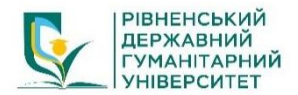

**Рівненський державний гуманітарний університет Факультет математики та інформатики Кафедра інформаційних технологій та моделювання**

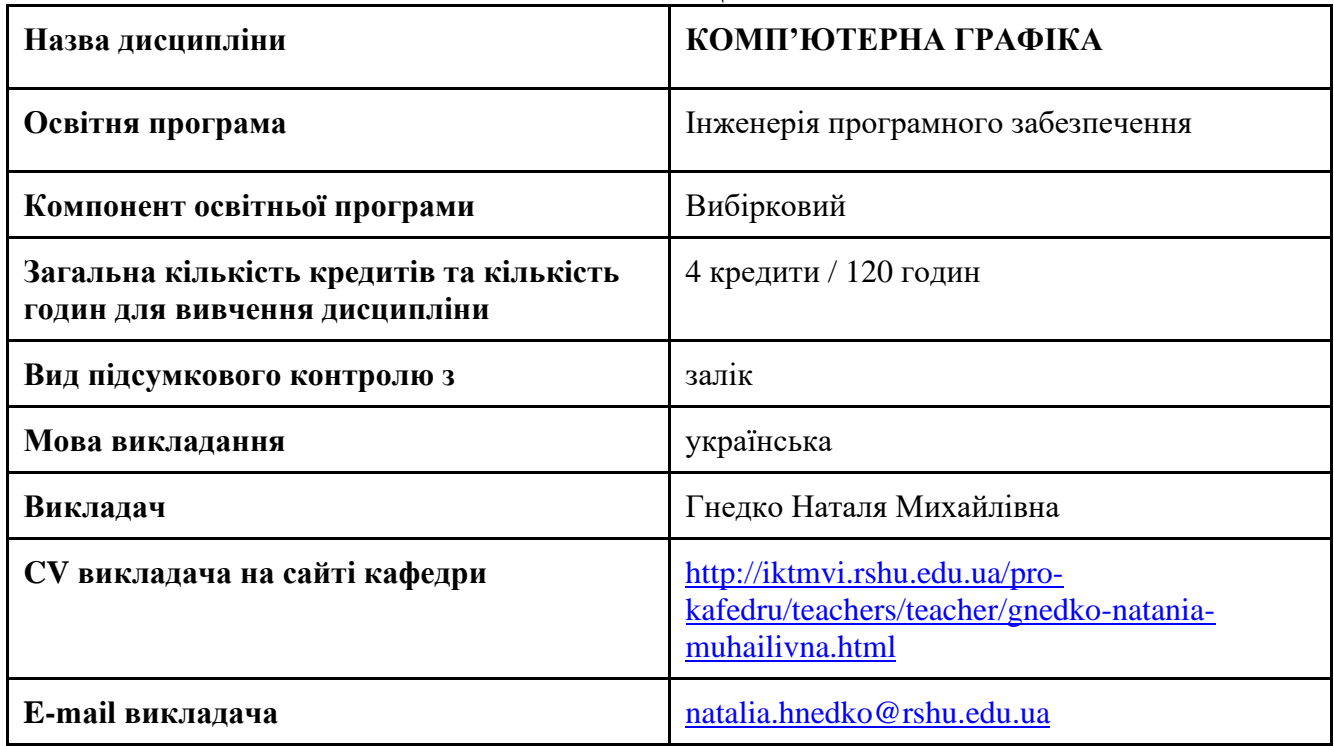

#### **АНОТАЦІЯ**

#### **Вступ**

*Метою* курсу «Комп'ютерна графіка» є формування в здобувачів вищої освіти знань та умінь, необхідних для ефективної обробки інформації, поданої в графічній формі, а також для використання комп'ютерних зображень у навчальній і професійній діяльності; оволодіння здобувачами вищої освіти комплексом знань у сфері збереження та відтворення графіки, її складових і набуття на основі цих знань практичних навичок та теоретичних знань, необхідних для творчого підходу в подальшій професійній роботі.

*Завдання* дисципліни досягаються через опанування здобувачами вищої освіти необхідного обсягу теоретичного матеріалу та практичне оволодіння сучасних графічно-інформаційних технологій та комп'ютерних засобів і середовищ створення, обробки й візуалізації растрових і векторних зображень. Однаково важливими є уміння створювати нові зображення рисунки і редагувати наявні, перетворювати формати комп'ютерних зображень та їхні колірні моделі, імпортувати належним чином підготовлені графічні зображення в офісні документи, у вебсторінки, у електронні та поліграфічні видання.

В результаті вивчення дисципліни здобувач вищої освіти повинен: *знати:*

- призначення, можливості, засоби, технології і сфери застосування комп'ютерної графіки;
- принципи побудови растрових і векторних графічних зображень;
- основні параметри комп'ютерних зображень;
- принципи організації та типи колірних моделей;
- поняття про формати графічних файлів, їхні основні характеристики та перетворення;
- методи обробки зображень у растрових і векторних графічних редакторах;

• застосування зображень в офісних і гіпертекстових документах, поліграфічних виданнях та мультимедійних продуктах тощо.

*вміти:*

- редагування растрових зображень;
- обробка цифрових фотографій;

• використовувати середовища графічних редакторів Inkscape та GIMP в професійній діяльності.

## **Програма навчальної дисципліни**

# **Змістовий модуль 1. Основні поняття комп'ютерної графіки.**

**Тема 1**. Застосування комп'ютерної графіки. Види комп'ютерної графіки.

**Тема 2**. Простіші моделі графічних об'єктів. Математичні моделі об'єктів графічних сцен.

**Тема 3**. Технічне забезпечення комп'ютерної графіки. Пристрої введення та виведення графічної інформації. Програмне забезпечення.

**Тема 4**. Природа кольору. Моделі кольорів. Баланс кольорів. Кодування кольору.

**Тема 5.** Графічні файлові формати. Розподільна здатність графічних зображень.

**Тема 6**. Основні редактори векторної графіки.

**Тема 7**. Основні редактори растрової графіки.

## **Змістовий модуль 2. Векторна графіка. Основи роботи в Inkscape.**

**Тема 8**. Математичні основи векторної графіки.

**Тема 9**. Інтерфейс Inkscape. Інструменти для створення стандартних об'єктів. Основні дії з об'єктами.

**Тема 10**. Інструменти створення контурів.

**Тема 11**. Заливка об'єктів.

**Тема 12**. Робота з текстом.

**Тема 13**. Застосування спеціальних ефектів.

**Тема 14**. Робота з растровими зображеннями.

**Тема 15**. Експорт документа. Друк зображень. Налаштування програми і параметрів документа.

## **Змістовий модуль 3. Растрова графіка. Основи роботи в GIMP.**

**Тема 16.** Інтерфейс GIMP.

**Тема 17.** Інструменти виділення і переміщення.

**Тема 18.** Робота з кистями.

**Тема 19.** Інструменти малювання.

**Тема 20.** Поняття про шари. Робота з шарами.

**Тема 21.** Малювання кривих довільної форми.

**Тема 22.** Робота з текстом.

**Тема 23.** Основи корекції кольору.

**Тема 24.** Фільтри.